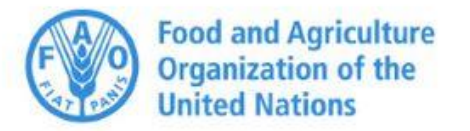

# Global **Soil Organic Carbon<br>Sequestration Potential Map**

| **Exporting the final maps** Isabel Luotto

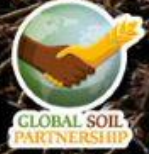

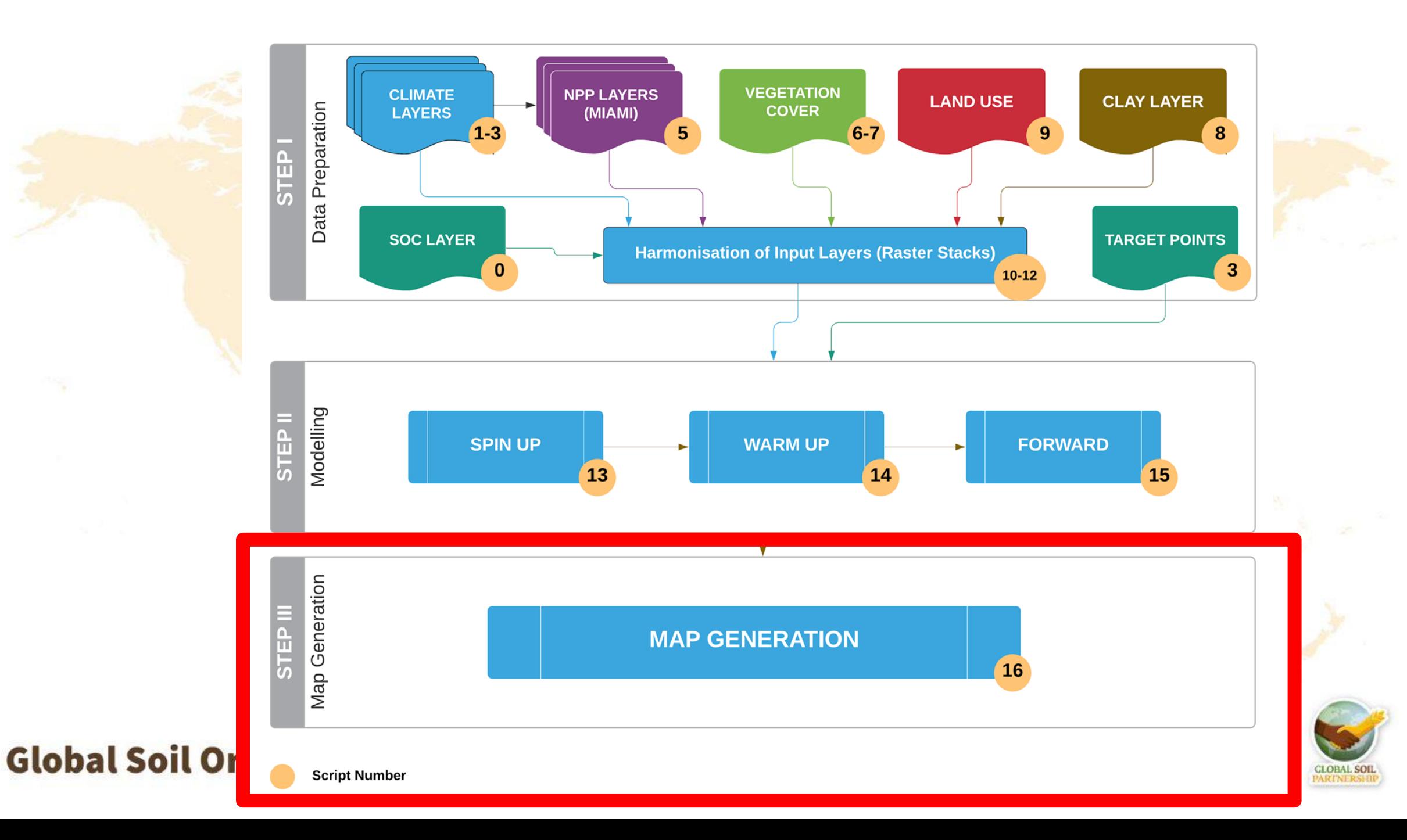

### **FROM POINTS TO RASTERS**

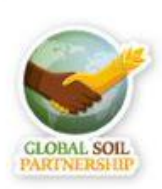

#### **SCRIPT NUMBER 16. POINTS TO RASTER**

#### **Inputs**:

COUNTRY\_POLYGON.SHP (ROI)

FOWARD\_BAU\_3E\_20YEARS\_[code country].shp **(from script number 15)**

**LAYER :**  SOC\_MAP\_[country\_code].tif **(from script number 10)** 

#### **Outputs :**

3 raster scenarios (low, médium and high) 1 raster BAU (bussines as usual) 4 absolute rates (Scenario – 2018 SOC)/20 4 absolute differences (Scenario – 2018 SOC) 3 relative rates (Scenario – BAU)/20 3 relative differences (Scenario – BAU) Uncertainties maps (BAU, SSM, SOC2018, UNC for absolute and relative rates)

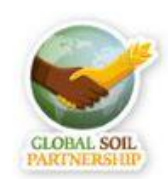

### **From points to rasters**

16\_Points\_To\_Raster.R

#### **Objective:**

Modeling runs will generate a 'point' vector file (1 point per pixel), with data related to SSM and BAU scenarios, and uncertainties (simplified method). This information is saved as a shapefile...

**This last step will transform this points to raster file, one for each required map**

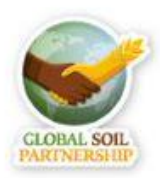

#### **Products**

- Final SOC stocks (tC/ha)  $\mathcal{R}$
- **Uncertainties**  $(% )$

Rergamino\_GSOCseq\_finalSOC\_BAU\_Map030.tif Pergamino\_GSOCseq\_finalSOC\_SSM1\_Map030.tif Rengamino\_GSOCseq\_finalSOC\_SSM2\_Map030.tif Pergamino\_GSOCseq\_finalSOC\_SSM3\_Map030.tif

- **Et Pergamino\_GSOCseq\_SSM\_UncertaintyMap030.tif**
- Rengamino\_GSOCseq\_T0\_Map030.tif
- Rengamino\_GSOCseq\_T0\_UncertaintyMap030.tif

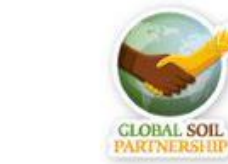

### SOC Absolute differences (SSM 1-3 - T0) In tC/ha

Pergamino\_GSOCseq\_AbsDiff\_BAU\_Map030.tif Pergamino\_GSOCseq\_AbsDiff\_SSM1\_Map030.tif 20 Pergamino\_GSOCseq\_AbsDiff\_SSM2\_Map030.tif Rtill Pergamino\_GSOCseq\_AbsDiff\_SSM3\_Map030.tif

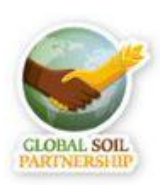

## **Absolute sequestration rates : Abs. Diff./20 years In tC/ha/year**

Pergamino\_GSOCseq\_ASR\_BAU\_Map030.tif Pergamino\_GSOCseq\_ASR\_BAU\_UncertaintyMap030.tif Pergamino\_GSOCseq\_ASR\_SSM1\_Map030.tif Pergamino\_GSOCseq\_ASR\_SSM1\_UncertaintyMap030.tif Pergamino\_GSOCseq\_ASR\_SSM2\_Map030.tif Pergamino\_GSOCseq\_ASR\_SSM2\_UncertaintyMap030.tif Pergamino\_GSOCseq\_ASR\_SSM3\_Map030.tif Pergamino\_GSOCseq\_ASR\_SSM3\_UncertaintyMap030.tif

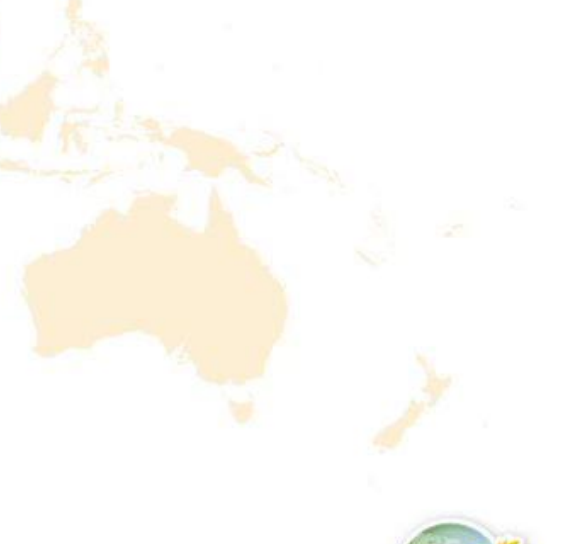

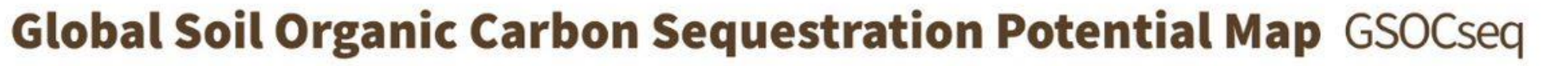

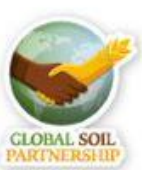

### **SOC Relative Differences: (SSM1-3 - BAU)** In tC/ha

Pergamino\_GSOCseq\_ReIDiff\_SSM1\_Map030.tif Pergamino\_GSOCseq\_ReIDiff\_SSM2\_Map030.tif **En Pergamino\_GSOCseq\_RelDiff\_SSM3\_Map030.tif** 

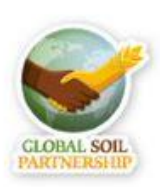

### **Relative sequestration rates : Rel. Diff./ 20 years In tC/ha/year**

Pergamino\_GSOCseq\_RSR\_SSM1\_Map030.tif Pergamino\_GSOCseq\_RSR\_SSM1\_UncertaintyMap030.tif Pergamino\_GSOCseq\_RSR\_SSM2\_Map030.tif Pergamino\_GSOCseq\_RSR\_SSM2\_UncertaintyMap030.tif Pergamino\_GSOCseq\_RSR\_SSM3\_Map030.tif Pergamino\_GSOCseq\_RSR\_SSM3\_UncertaintyMap030.tif

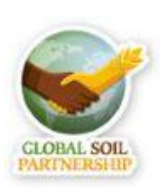